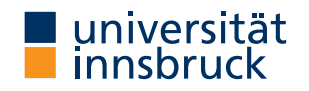

WS 2023/2024

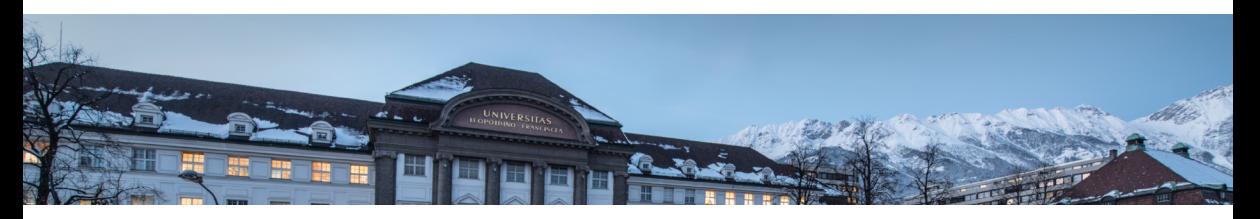

## [Functional Programming](http://cl-informatik.uibk.ac.at/teaching/ws23/fp/)

Week 1 – Organisation and Introduction

René Thiemann James Fox Lukas Hofbauer Christian Sternagel Tobias Niederbrunner

[Department of Computer Science](http://informatik.uibk.ac.at/)

## Organization

## Lecture (VO 2)

- LV-Number: [703024](https://orawww.uibk.ac.at/public_prod/owa/lfuonline_lv.details?sem_id_in=23{}W&lvnr_id_in=703024)
- lecturer: René Thiemann consultation hours: Tuesday 10:00 – 11:00 in 3M09 (ICT building)
- time and place: Monday,  $12:15 13:45$  in HS B
- course website: <http://cl-informatik.uibk.ac.at/teaching/ws23/fp/>
- lecture will be in German with English slides
- slides are [available online](http://cl-informatik.uibk.ac.at/teaching/ws23/fp//material.php?lan=de) and contain links
- online [registration](https://lfuonline.uibk.ac.at/public/lfuonline_lv.anmeldung?termine_id_in=232502) required by January 31, 2024
- lecture will be recorded; videos are accessible in [OLAT-VO](https://lms.uibk.ac.at/url/RepositoryEntry/5499519092)

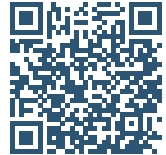

#### **Schedule**

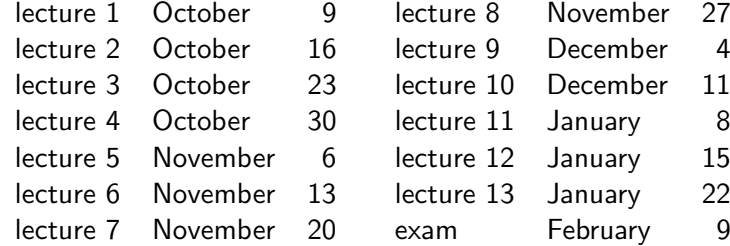

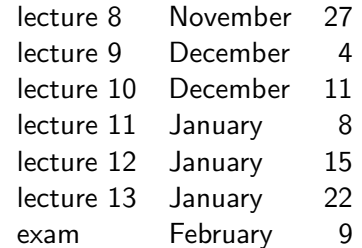

- lecture on January 22
	- content is not relevant for exam
	- includes discussion of previous exam
	- Q & A session

## Proseminar (PS 1)

- LV-Number: [703025](https://orawww.uibk.ac.at/public_prod/owa/lfuonline_lv.details?sem_id_in=23{}W&lvnr_id_in=703025)
- new exercise sheets [available online](http://cl-informatik.uibk.ac.at/teaching/ws23/fp//exercises.php?lan=de) on Tuesday or Wednesday
- solved exercises must be entered in [OLAT-PS](https://lms.uibk.ac.at/url/RepositoryEntry/5507547471)
	- mark which exercises have been solved (Kreuzliste)
	- upload solutions to programming exercises
	- deadline: 8 pm on Tuesday before PS on Wednesday
- solutions will be presented in proseminar groups
- first exercise sheet: today
- proseminar starts on October 11 or October 18
- proseminar on October 11
	- voluntary, discussion of basic topics (command line, . . . )
- attendance is obligatory starting from October 18
- registration deadline was in September
- exercise sheets will be English, seminar groups in German (groups 3,10: English)

Proseminar Groups

- in total 11 groups, cf. [LFU online](https://orawww.uibk.ac.at/public_prod/owa/lfuonline_lv.details?sem_id_in=23{}W&lvnr_id_in=703025)
- two kinds of proseminars
	- Bachelorstudium, Lehramtsstudium (throughout the day)
	- Erweiterungsstudium (in the evening)
	- no difference in content
- change of groups only possible via online tool
	- in OLAT, there was an announcement ["Gruppenwechsel"](https://lms.uibk.ac.at/url/RepositoryEntry/5507547471/CourseNode/108480306384535)
	- if you don't care about the time of your group, enter an optional wish
	- deadline when next changes will be conducted: today, October 10, 8pm

#### Tutorium

- opportunity to ask questions about topics of lecture and exercises
- presentation of more examples
- no new topics, no influence on grades, no solutions to exercises
- attendance voluntary
- tutor: Tobias Niederbrunner
- Monday 18:15 19:00
	- starts today
	- HS 10

Weekly Schedule

- Monday  $12:15 13:45$ : lecture on topic n
- Monday 18:15 19:00: tutorium on topic  $n-1$  or  $n$
- Tuesday or Wednesday: exercise sheet  $n$  on topic  $n$  available
- Tuesday 8 pm: deadline for upload of solution of exercise sheet  $n-1$
- Wednesday: proseminars on exercise sheet  $n-1$

 $\bullet$  ...

#### Grading

- separate grades for lecture and proseminar
- lecture
	- grading solely via exam
	- 1st exam on February 9, 2024
	- online registration required from December 11 February 5 via [LFU online](https://orawww.uibk.ac.at/public_prod/owa/lfuonline_lv.details?sem_id_in=23{}W&lvnr_id_in=703024) (deregistration still possible later on)
	- 2nd and 3rd exam: March and September (tentative)
	- it suffices to pass one of the three exams
- proseminar
	- 80 %: scores from weekly exercises
	- 20 %: presentation of solutions

#### Chat-GPT

- Chat-GPT is capable of generating functional programs
- positive aspects of using Chat-GPT
	- you might pass the proseminar, without being able to program on your own
	- you might get hints if you are stuck on a specific problem
- negative aspects of using Chat-GPT
	- if you did not learn to program on your own, there is no chance to pass the exam
	- if you are stuck on a specific problem, be social: discuss with student colleagues
- why are studying computer science?
	- to learn programming skills and more?
	- to learn to use systems that can solve easy programming tasks?
- overall: usage of Chat-GPT is highly discouraged

#### **Literature**

## slides

- no other topics will appear in exam ...
- ... but topics need to be understood thoroughly
	- read and write functional programs
	- apply presented techniques on new examples
	- not only knowledge reproduction

5. Richard Bird. Introduction to Functional Programming using Haskell, 2nd Edition, Prentice Hall.

## Introduction

## (Functional) Programming

- task: solve problems
	- sort a list
	- generate a website
	- navigate from Innsbruck to Cologne
- distinguish between data ...
	- input  $[1,5,2]$  and output  $[1,2,5]$
	- query "search for 'functional programming'" and resulting website
	- map of Europe, two locations and route
- ... and programs
	- control over how data should be processed
	- mostly written by humans
- usually computers are used for executing a program on some input, but computation can also be done on paper or in mind

How to Learn Programming

- $+$  read, study and write programs (many)
- $+$  actively attend lecture and proseminar
- $+$  try to solve exercises (alone or discuss in small teams)
- − copy solutions from other students or from the internet

# Algorithms and Programs<br>story (language agnostic)

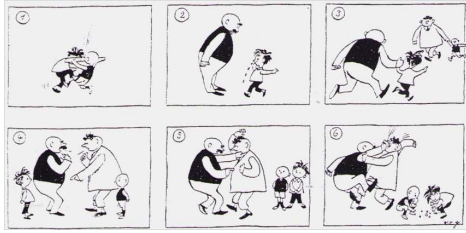

algorithm (prog. language agnostic)

- task: determine the maximum of  $m$ and a list of numbers
- if list is empty, result is  $m$
- otherwise, change  $m$  to maximum of first element of list and  $m$
- continue with rest of list

text (language dependent)

- Tom and Paul were struggling until . . .
- Thomas und Paul rauften solange bis

$$
\bullet
$$
 토마스와 파물은 사우고 $QQ$ 는데...

program (language dependent)

```
maxlist m \mid \mid = m
```
 $\bullet$  maxlist m  $(x : xs) =$ maxlist (max m x) xs

```
•
 while (list != null) {
   m = max(m, list-head);list = list.next; \}
```
. . .

### Different Programming Styles

- Imperative Programming (VO Introduction to Programming)
	- state is mapping of variables to data
	- assignments instruct computer to update state
	- example
		- consider assignment  $x := (x + y) / 2$ ;
		- if in a state x stores value 7 and y stores 3
		- then after executing assignment x stores value 5 and y still stores 3
- Functional Programming (this lecture)
	- define functions (mathematical: same input implies same output)
	- new results (of function invocations) are computed, but there is no notion of state that can be updated
	- example
		- consider function definition average  $x$   $y = (x + y) / 2$  where x and y are parameters;
		- function invocation average 7 3 is evaluated, e.g.,

average 7 3 =  $(7 + 3) / 2 = 10 / 2 = 5$ 

- 7 is not changed into 5, there is no state with variable x
- Logic Programming, Object Oriented Programming, ...

### Different Programming Styles

- fact: most programming languages are of equal power
- demand for different styles still reasonable
	- each style has its own distinguishing features and limitations (like in real languages: translate "Ohrwurm" or "Internetbrowser")
	- good programmer should know about alternatives: choose suitable style and language depending on problem and context
- advantages of functional programming
	- intuitive evaluation mechanism
	- suitable for verification
	- expressive language features
	- suitable for parallelization
- disadvantages of functional programming
	- more difficult to model state, side-effects, and  $1/O$
	- not main-stream in industry, but getting more popular

Different Functional Programming Languages

- combinatory logic (Moses Schönfinkel 1924, Haskell Curry 1930): foundation of FP
- $\lambda$ -calculus (Alonzo Church 1936): foundation of FP
- LISP (John McCarthy, 1958): List Processing
- ML (Robin Milner, 1973): Meta Language, several dialects
- Erlang (Ericsson, 1987): distributed computing
- Haskell (Paul Hudak and Philip Wadler, 1990): language in this course
- F# (Microsoft, 2002) and Scala (Martin Odersky, 2003): combine different programming styles, including FP

Syntax and Semantics

- syntax of a (programming) language defines valid sentences (programs)
	- "This is a proper English sentence."
	- "this one not propper"
	- computers refuse programs that contain syntactical errors!
- semantics defines the meaning of valid sentences / programs
	- "Clean your room!"
	- let  $xs = 1 : 1 : zipWith (+) xs (tail xs) in take 9 xs$
- we will learn both syntax and semantics of Haskell

#### Haskell Scripts

-- This script is stored in file script\_01.hs

average  $x y = (x + y) / 2$ 

{- the following function takes a temperature in degree Fahrenheit and converts it into Celsius -}

#### fahrenheitToCelsius  $f = (f - 32) * 5 / 9$

- a Haskell script (= program) has file extension . hs
- a script is a collection of (several) function definitions
- comments are just for humans, ignored by computer
- single-line and multi-line comments
	- single:  $-$  everything right of  $-$  is a comment

{- multi-line comments can deactivate

• multi: areaRectangle width height = width \* height

parts of script easily -}

#### Writing Haskell Scripts

```
-- This script is stored in file script_01.hs
average x y = (x + y) / 2fahrenheitToCelsius f = (f - 32) * 5 / 9
```
- coloring
	- when entering a Haskell script, one does not add colors in a text editor
	- syntax highlighting: often editors for computer programs automatically add colors to simplify reading; quickly distinguish
		- comments, keywords, names of functions, names of parameters, . . .
- function- and parameter-names (average,  $x$ , ...)
	- always start with a lowercase letter, may contain digits
	- convention: long names use camelCase (fahrenheitToCelsius, . . . )
- white-space (spaces, tabs, newlines, ...)
	- in Haskell white-space matters
	- for the moment, start every new line without blanks
	- the following script is not accepted

average  $x y = (x + y) / 2$ 

fahrenheitToCelsius  $f = (f - 32) * 5 / 9$ 

## Functional Programming – Sessions

- starting a session is like activating your calculator
- we use ghci, an interpreter for Haskell

```
rene$ ghci - start the interpreter
Prelude> 42 -- enter a value
42
Prelude> 5 * (3 + 4) -- evaluate an expression
35
Prelude> :load script_01.hs -- load script from file
[1 of 1] Compiling Main ( script_01.hs, interpreted )
Ok, 1 module loaded. -- script was accepted
*Main> fahrenheitToCelsius 95 -- invoke our function
35.0
*Main> :quit
```
Workflow for Functional Programming

- define functions in script
- load script (will compile script or deliver error message)
	- parse error: 5 + (argument missing)
	- type error: 5 + "five" (cannot add number and text)
	- error-messages are sometimes cryptic
- enter expression and start evaluation to get result (read-eval-print loop, REPL)
	- result: value which cannot be further simplified, e.g.,  $42$ , "hello",  $[7,1,3]$ , ... but not  $5 + 7$ , fahrenheitToCelsius 8, ...
	- evaluation uses
		- built-in functions (+, \*, :, ++, head, tail, ...), defined in Prelude
		- user-defined functions (fahrenheitToCelsius,. . . ) from script-files

## Compare FP to Calculator

- enter expression and let it compute result
- restricted to numbers and built-in functions

Comparison: FP vs Calculator

- task: convert many temperatures from Fahrenheit to Celsius: 8, 9, 300, ...
- calculator: enter the following expressions
	- $(8-32)*5/9$
	- $(9-32)*5/9$
	- $(300 32) * 5/9$

• . . . (quite tedious: enter same formula over and over again)

```
• FP
```
- write one program: fahrenheitToCelsius  $f = (f 32) * 5 / 9$
- just evaluate the function on the various inputs
	- fahrenheitToCelsius 8
	- fahrenheitToCelsius 9
	- fahrenheitToCelsius 300
	-

• . . . (concise, readable, easy: just invoke function)

- or just: map fahrenheitToCelsius [8,9,300,...]
- program(s): a recipe to turn inputs into desired outputs

#### Summary

- Haskell scripts are stored in .hs-files
- functional programming: specify functions (input-output-behaviour)
- ghci loads scripts and evaluates expressions
- next lecture: beyond numbers structured data